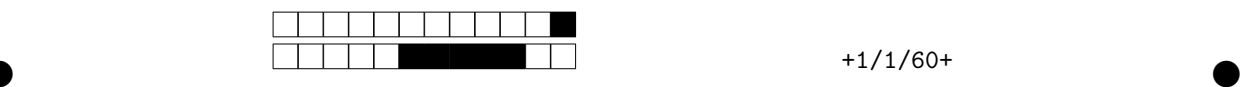

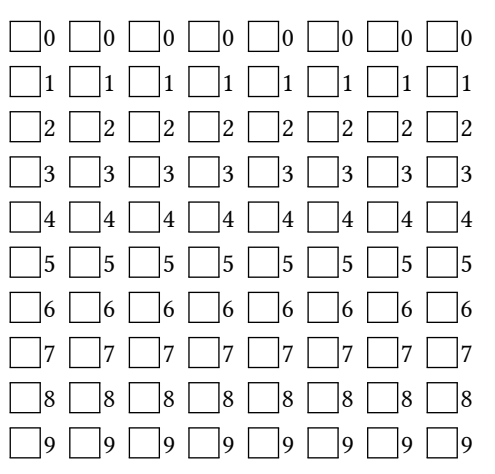

INFO3 - A&G - DS

←− N'oubliez pas d'indiquer votre numéro d'étudiant en grisant les cases du tableau.

Donnez aussi votre numéro d'étudiant au format standard .................................

## **Consignes**

- $\overline{a}$  Tous les appareils électroniques sont interdits à l'exception des montres.
- **Le sujet comporte 3 exercices indépendants.**
- $−$  Grisez les cases des bonnes réponses. Un case mal grisée est considérée comme □. Utilisez une encre foncée ; pas de crayon à papier ou alors repassez vos réponses à l'encre avant de rendre votre copie.
- $\overline{\phantom{a}}$  Les questions  $\clubsuit$  peuvent avoir plusieurs propositions correctes.
- Une mauvaise réponse fait perdre des points.
- L'absence de réponse vaut 0 point.

## 1 Le décalage à droite est la multiplication par 2 en binaire

Question 1  $\clubsuit$  En notation little-endian, à quel entier correspond le tableau ci-après

| k      | 0 | 1 | 2 | 3 | 4 |
|--------|---|---|---|---|---|
| $U[k]$ | 1 | 0 | 1 | 1 | 1 |

\n28

\n1 × 2 + 1 × 4 + 1 × 8 + 1 × 16

\n29

\n30

\n1 × 2<sup>0</sup> + 0 × 2<sup>1</sup> + 1 × 2<sup>2</sup> + 1 × 2<sup>3</sup> + 1 × 2<sup>4</sup>

aucune des réponses proposées n'est correcte

Question 2 Quel est le programme correspondant à l'automate ?

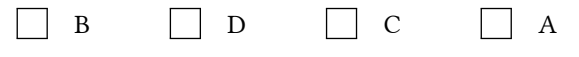

Question 3 Pour permettre de traiter facilement l'effet de l'affectation  $D[0]\text{:=}0$  sur  $\psi_s$ , choississez une version équivalente au terme  $\sum_{\ell=0}^{\ell=N} D[\ell] \times 2^{\ell}$  de  $\psi_s$ 

$$
\begin{array}{c}\nD[0] \times 2^0 + \sum_{\ell=1}^{\ell=N} D[\ell] \times 2^{\ell} \\
D[0] \times 2 + \sum_{\ell=1}^{\ell=N} D[\ell] \times 2^{\ell} \\
\boxed{\sum_{\ell=1}^{\ell=N} D[0] + D[\ell] \times 2^{\ell}} \\
\boxed{\sum_{\ell=1}^{\ell=N} D[\ell] \times 2^{\ell}}\n\end{array}
$$

Question 4 Rédigez la preuve associée à la transition  $q_5 \rightarrow q_s$  sur votre copie.

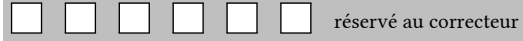

Question 5 Quelle propriété avez-vous choisi pour  $\psi_2$  ?

$$
\square \left( \sum_{\ell=1}^{\ell=N} D[\ell] \times 2^{\ell} \right) \stackrel{?}{=} 2 \times \left( \sum_{k=0}^{k=N} U[k] \times 2^{k} \right)
$$
  

$$
\square \left( \sum_{\ell=i+1}^{\ell=N} D[\ell] \times 2^{\ell} \right) \stackrel{?}{=} 2 \times \left( \sum_{k=0}^{k=N} U[k] \times 2^{k} \right)
$$
  

$$
\square \left( \sum_{\ell=i}^{\ell=N} D[\ell] \times 2^{\ell} \right) \stackrel{?}{=} 2 \times \left( \sum_{k=i}^{k=N} U[k] \times 2^{k} \right)
$$
  

$$
\square \left( \sum_{\ell=i+1}^{\ell=N} D[\ell] \times 2^{\ell} \right) \stackrel{?}{=} 2 \times \left( \sum_{k=i}^{k=N} U[k] \times 2^{k} \right)
$$

Question 6 Quelle est la transition qui correspond à l'étape de vérification ?

 $\bullet$  and  $\bullet$  and  $\bullet$  and  $\bullet$  and  $\bullet$  and  $\bullet$  and  $\bullet$  and  $\bullet$  and  $\bullet$  and  $\bullet$ 

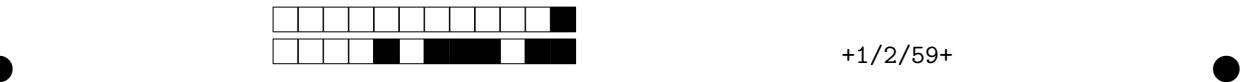

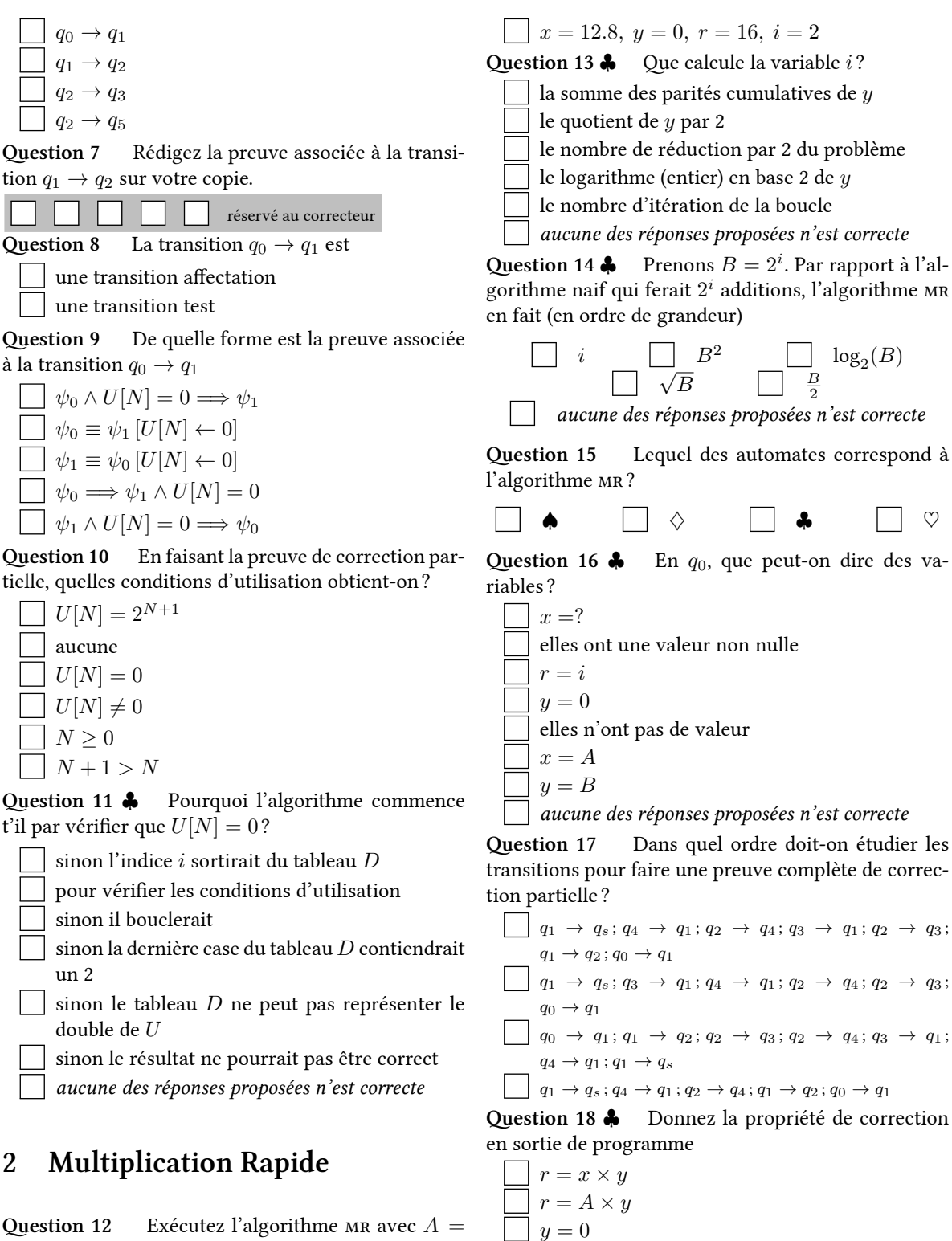

 $r = x \times B$  $y = 2^i$ 

 $x \times y = A \times B$  $r = A \times B$ 

3.2 et  $B = 5$ ; que valent  $x, y, r, i$  en sortie?

 $x = 3.2, y = 0, r = 16, i = 1$  $\bigg\lceil x = 3.2, y = 0, r = 16, i = 3 \big\rceil$  $\Box x = 16.0, y = 0, r = 16, i = 4$ 

 $\bullet$  and  $\bullet$  and  $\bullet$  and  $\bullet$  and  $\bullet$  and  $\bullet$  and  $\bullet$  and  $\bullet$  and  $\bullet$  and  $\bullet$ 

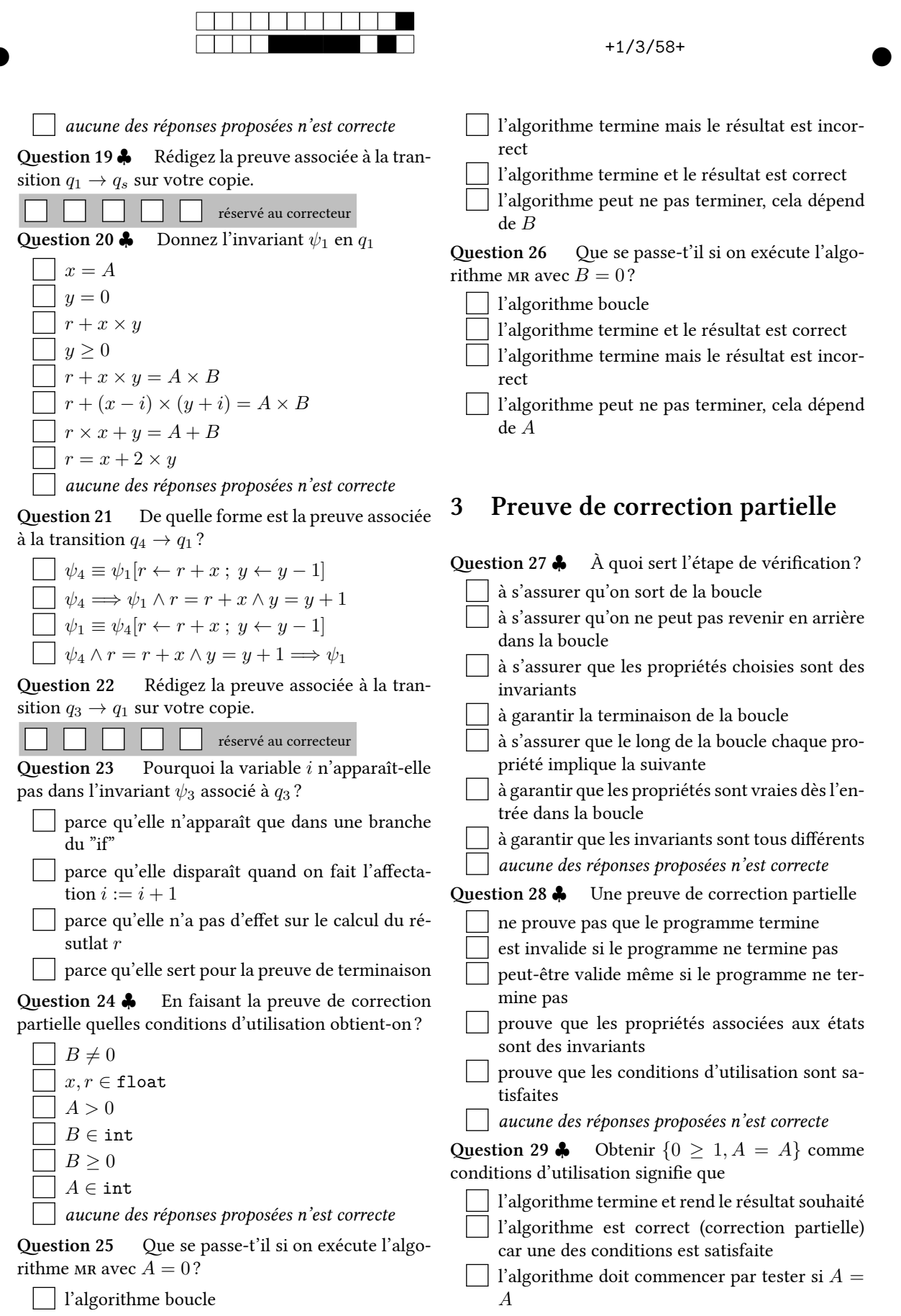

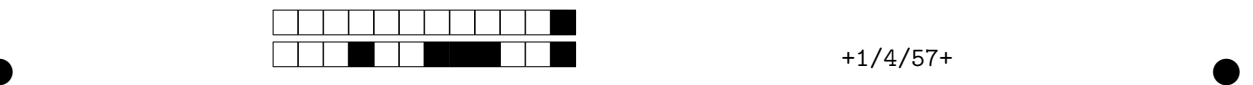

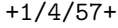

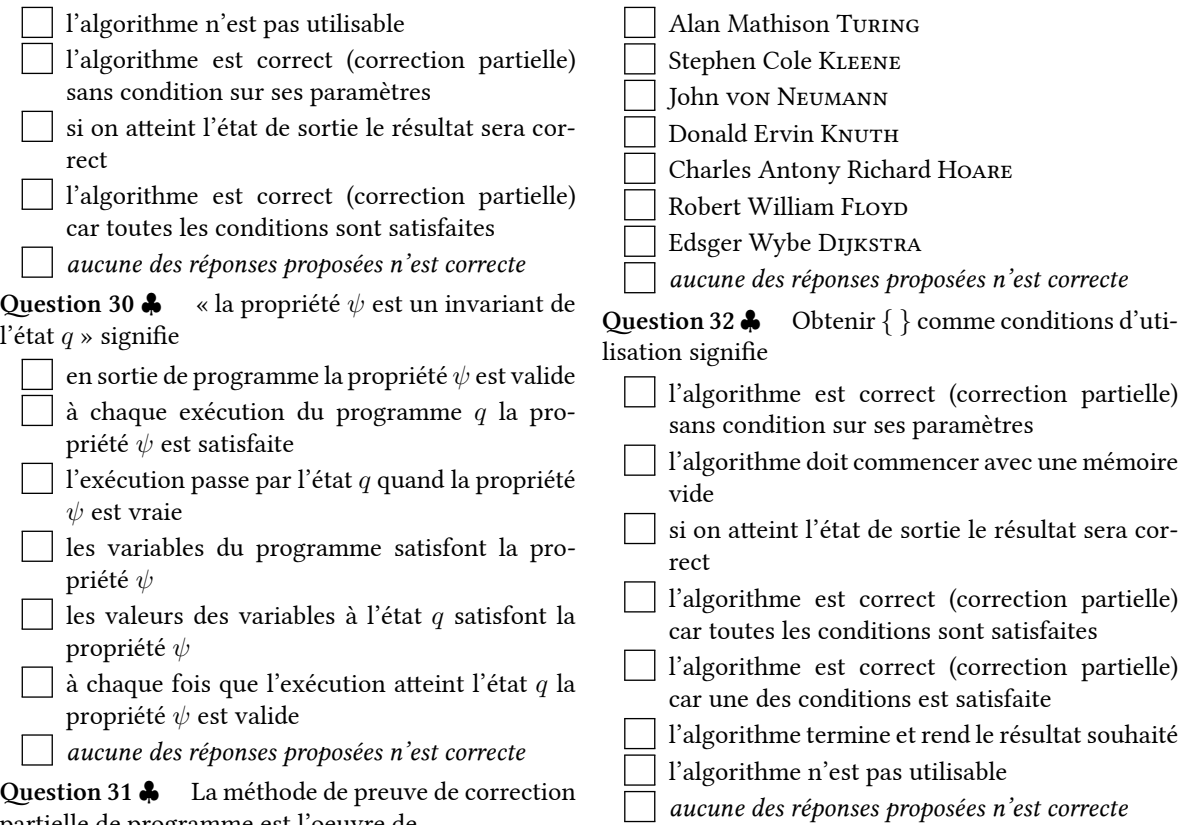

 $\bullet$  and  $\bullet$  and  $\bullet$  and  $\bullet$  and  $\bullet$  and  $\bullet$  and  $\bullet$  and  $\bullet$  and  $\bullet$  and  $\bullet$ 

partielle de programme est l'oeuvre de